# INGENIERÍA DE APLICACIONES

**Concurrencia** 

Dra. María Luján Ganuza mlg@cs.uns.edu.ar DCIC - Depto. de Ciencias e Ingeniería de la Computación Universidad Nacional del Sur, Bahía Blanca 2019

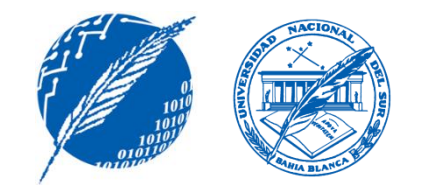

## **Concurrencia**

La **concurrencia** es la capacidad de ejecutar operaciones de manera simultánea.

Gracias a la **concurrencia**, las cosas suceden:

- Espontáneamente (no necesariamente en respuesta a eventos).
- Continuamente o periódicamente.
- En forma independiente.
- Simultáneamente.

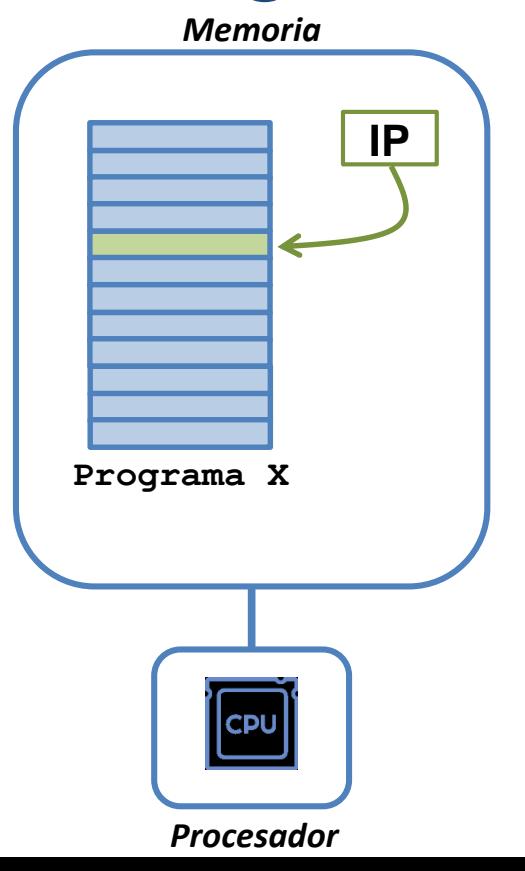

Un solo programa en memoria.

Un indicador (instruction pointer) marca la próxima sentencia a ejecutar.

El instruction pointer "avanza" secuencialmente o de acuerdo a instrucciones específicas.

Un programa secuencial tiene entonces un sólo hilo de control (thread).

Su ejecución se denomina proceso.

En general, un proceso es la ejecución particular de un programa particular.

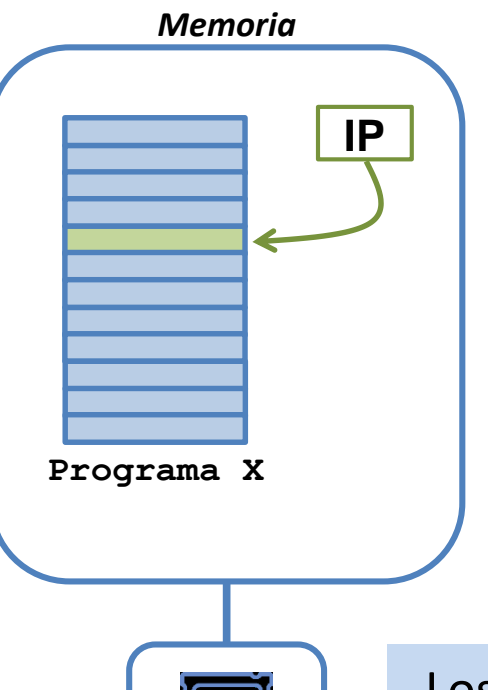

**Inconvenientes:**

- Algunos programas deben "esperar" que ocurran eventos (como entrada y salida de datos). Mientras tanto, no hacen nada!
- A veces es mas fácil escribir pequeños programas que realicen tareas simples en forma coordinada.
	- No es muy "realista": en el mundo realizamos más de una tarea a la vez…

Los sistemas operativos han evolucionado para permitir ejecutar **más de un programa a la vez**, administrando **más de un proceso**.

*Procesador*

*Memoria*

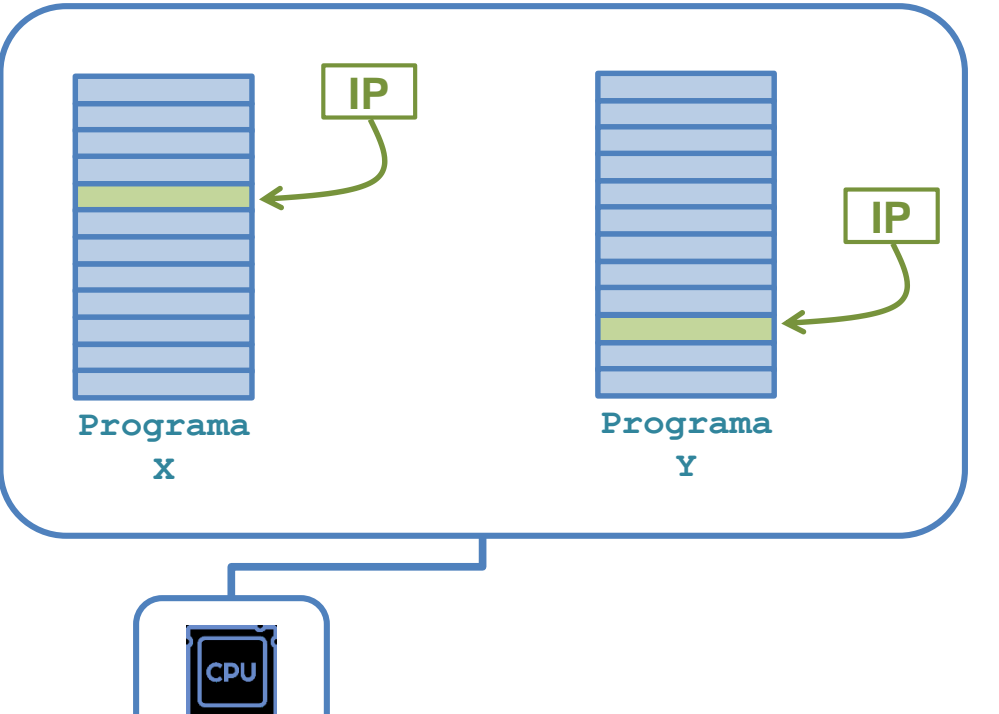

Dos procesos en ejecución, correspondientes a dos programas diferentes.

Existe un **instruction pointer para cada uno de ellos**.

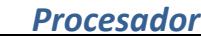

Dos procesos en ejecución, correspondientes a un **mismo programa**.

> Existe un **instruction pointer para cada uno de ellos**.

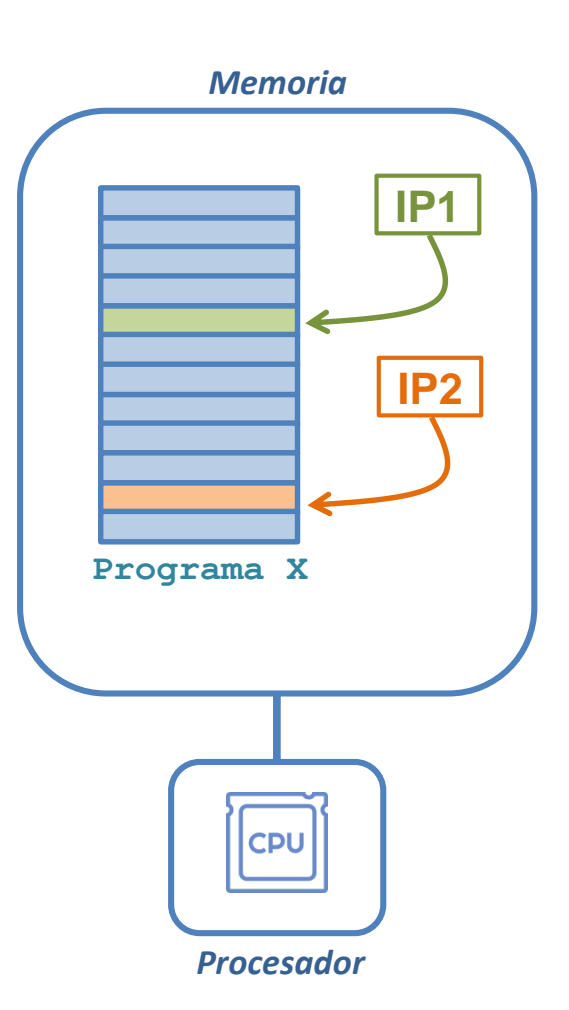

## Concurrencia vs. Paralelismo

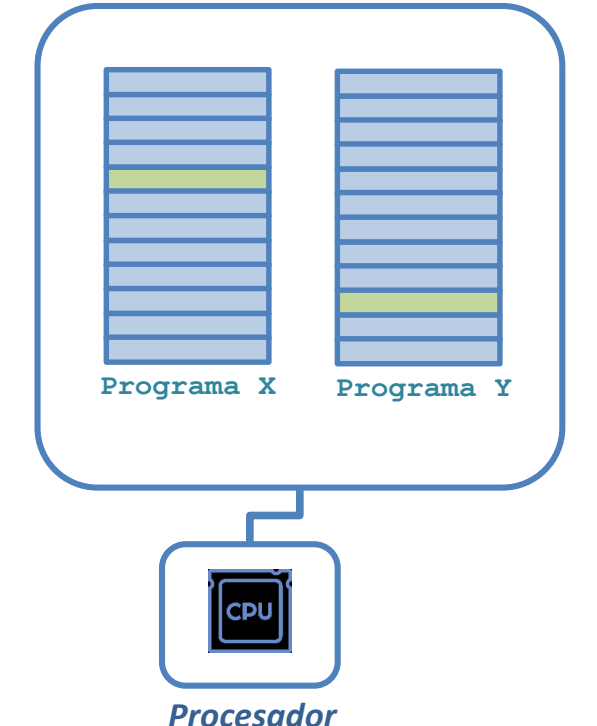

No confundir "concurrente" con "paralelo".

**Concurrencia es ejecutar simultáneamente varios programas. Programa Y Programa X**

> **Paralelismo es la ejecución simultánea de varios procesadores.**

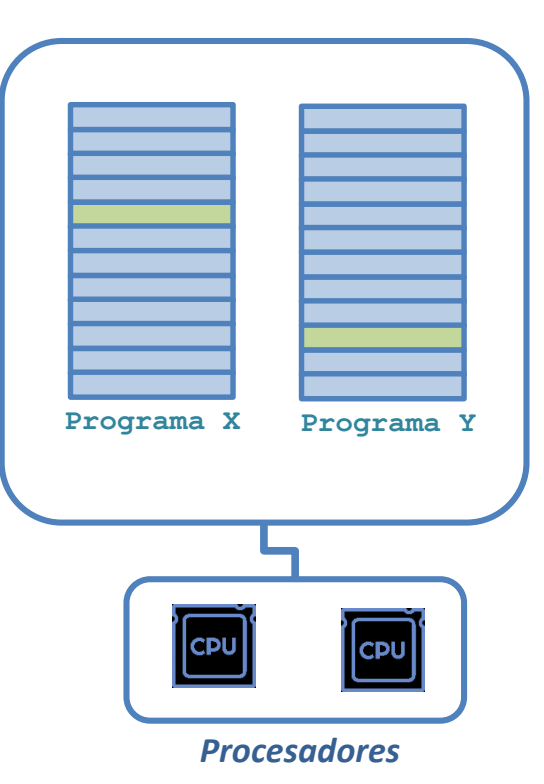

## Ejemplo

### *RobotExplorador*

*operación explorar() mientras no(hayMinerales) p = elegirPuntoDestino; viajarHacia(p); hayMinerales = verMinerales(p); recolectarMinerales(p); dejarMineralesEnLaBase();*

*r1 = new RobotExplorador; r1.explorar(); r2 = new RobotExplorador; r2.explorar();*

*...*

*...*

*Una copia única del código. Cada robot es un hilo de ejecución diferente.*

#### *Memoria*

*mientras no(hayMinerales)*

*p = elegirPuntoDestino; viajarHacia(p); hayMinerales = verMinerales(p); recolectarMinerales(p); dejarMineralesEnLaBase();*

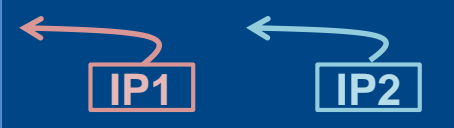

## Ejemplo

### *RobotExplorador*

*operación explorar() mientras no(hayMinerales) p = elegirPuntoDestino; viajarHacia(p); hayMinerales = verMinerales(p); recolectarMinerales(p); dejarMineralesEnLaBase();*

*r1 = new RobotExplorador; r1.explorar(); r2 = new RobotExplorador; r2.explorar();*

*...*

*...*

*Una copia única del código. Cada robot es un hilo de ejecución diferente.*

#### *Memoria*

*mientras no(hayMinerales)*

*p = elegirPuntoDestino; viajarHacia(p); hayMinerales = verMinerales(p); recolectarMinerales(p); dejarMineralesEnLaBase();*

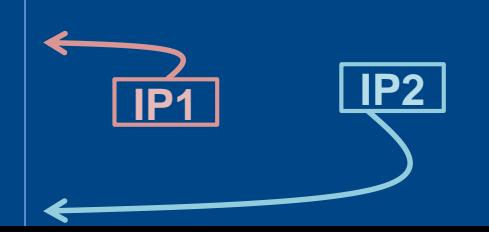

## Sincronización

| $f()$       | $g()$       |
|-------------|-------------|
| $x = x - 1$ | $y = x + 1$ |
| $f$         | $y = x + 1$ |

*¿cuáles son los posibles resultados de la ejecución concurrente de los dos programas comenzando con x = 0?*

## Sincronización

*f() { a = x.getValor() a = a + 1 x.setValor(a) }*

*¿cuáles son los posibles resultados de la ejecución concurrente de f con x en 0? (es decir, dos hilos de ejecución en f)*

*Thread-safety* implica que el **código es seguro de ser utilizado por diferentes hilos de ejecución**, manteniendo la consistencia pretendida.

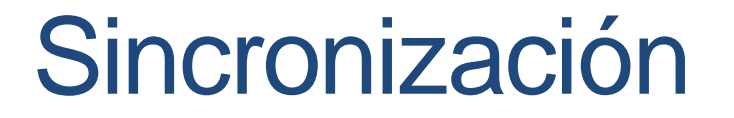

La **sincronización es necesaria** para los datos compartidos y asegurar la consistencia (**thread-safety**).

Existen requerimientos especiales, como:

- *los datos compartidos deben accederse de forma atómica*
- *un proceso puede "reservar" un dato para su uso*
- *las operaciones deben esperar si los datos están en un estado incorrecto*

La posibilidad de reservar recursos tambien también trae complicaciones....

## Sincronización

*operacionA() reservar(dato1) if disponible(dato2) then reservar(dato2) else* 

*...*

*esperar(dato2)*

*operacionB() reservar(dato2) if disponible(dato1) then reservar(dato1) else esperar(dato1) ...*

**operacionA()** puede llegar a esperar para reservar un dato que ya está reservado por **operaciónB()**. Lo mismo puede ocurrir para operacionB() ¡al mismo tiempo!

Esto se denomina **deadlock.**

## Consideraciones

La **concurrencia** require especial atención en algunos aspectos:

- **Seguridad**: los procesos concurrentes pueden manipular equivocadamente datos compartidos.
- **Ciclo de vida**: un proceso puede "esperar eternamente" si no es manipulado correctamente.
- **No determinismo**: el mismo programa puede no devolver el mismo resultado al ejecutarse concurrentemente.
- **Tiempo de ejecución**: la coordinación, el cambio de contexto, y la sincronización, llevan tiempo.

## Lenguajes de Programación

- Los lenguajes de programación deben proveer mecanismos para la ejecución concurrente de código:
	- Debe permitir especificar procesos concurrentes.
	- Debe permitir intercambiar información entre procesos.
	- Debe permitir mantener la consistencia entre procesos (safety)

Existen varias maneras de implementar concurrencia, entre ellas:

- **Corutinas**: operaciones explícitamente indicadas como concurrentes.
- **Fork / join**: clonación de procesos completos.
- **Cobegin / coend**: determinación de bloques de sentencias concurrentes.

## Threads en Java

Java permite programación **multithread**.

Una operación de un objeto puede ejecutarse en threads diferentes, bajo memoria compartida.

Existen dos formas de obtener objetos con código concurrente:

**Heredar de la clase Thread**

Contra: tendrá todos los métodos de la clase Thread. Pro: probablemente sea la mejor abstracción: un objeto es un thread.

 **Implementar la interfaz Runnable para un objeto de tipo Thread** Pro: a veces heredar de Thread es impracticable. Contra: menos simple.

La operación concurrente se denomina **run()** y se comienza la ejecución del thread con **start()**.

## Threads en Java

}

public class HolaMundo **implements Runnable {**

```
public void run() {
    System.out.println("Hola!");
}
```
// uso de la clase public static void main(String args[]) { (new Thread(new HolaMundo())).**start**(); }

Implementar la interfaz **Runnable**

## Threads en Java

}

```
public class HolaMundo extends Thread {
```

```
public void run() {
    System.out.println("Hola!");
}
// uso de la clase
  public static void main(String args[]) {
    (new HolaMundo()).start();
}
```
Heredar de **Thread**

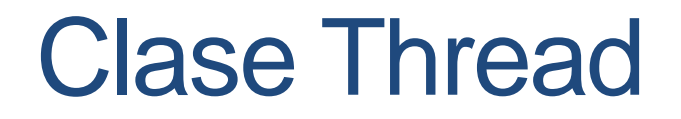

La clase **Thread** posee varias operaciones estáticas que permiten manipular threads y conocer el estado de los mismos.

Por ejemplo, la ejecución de un **thread** puede pausarse por medio de la operación **Thread.sleep().**

### **Thread**

**}**

#### **public class BannerFrases {**

```
public static void main(String args[]) throws InterruptedException {
        String frases[] = {
            "Cuanto cuesta un fin de semana gratis",
            "Solo queda una cerveza, y es de Bart",
            "A la grande le puse Cuca",
            "Lisa, mira detras de ti!"
        };
        for (int i = 0; i < importantInfo.length; i++) {
            Thread.sleep(4000);
            System.out.println(frases[i]);
        }
    }
```
### Thread

La operación **join()** provoca una espera por la terminación de otro thread.

La invocación a la operación

**t.join();**

sobre un objeto t de tipo **Thread**, provoca que el **thread** actual (el que realiza la sentencia anterior) espere por la culminación del **thread t**.

## **Thread**

```
Thread t = new Thread(new BuscadorTracerTorent();
t.start();
System.out.print("Waiting...");
while (t.isAlive()) {
   System.out.print("..");
   // Esperar 5 segundos como máximo
      t.join(5000);
      If t.isAlive() {
             System.out.print("Basta!");
             t.interrupt();
             ...
```
## Sincronización de Operaciones

Cada objeto tiene asociado un **lock**, que permite restringir la concurrencia en porciones de código: **sólo un objeto puede acceder al lock al mismo tiempo, los demas deben esperar**.

Las operaciones declaradas como **synchronized** impiden la ejecución intercalada entre varios threads.

```
public synchronized void 
tareaCompleja {
           operacionF();
           operacionG();
           operacionH():
}
```
Cuando un thread X ejecuta **tareaCompleja**(), los demás threads que han invocado esa operación esperan a que X finalice *(pues no tienen el lock)*

## Sincronización de Operaciones

Cada objeto tiene asociado un **lock**, que permite restringir la concurrencia en porciones de código: **sólo un objeto puede acceder al lock al mismo tiempo, los demas deben esperar**.

Las operaciones declaradas como **synchronized** impiden la ejecución intercalada entre varios threads.

```
public synchronized void 
tareaCompleja {
           operacionF();
           operacionG();
           operacionH():
}
```
Los métodos sincronizados previenen la interferencia entre threads y ayudan a controlar la consistencia.

Sin embargo, aún pueden existir problemas...

## Sincronización de Operaciones

Podemos sincronizar también bloques de sentencias. Debemos indicar qué objeto provee el lock (usualmente this)

```
public void operacionCompleja() 
{
   prepararEntorno() 
   synchronized(this) {
        lastName = name;
        nameCount++;
   }
   limpiarEntorno();
}
```
### Problemas:

}

```
synchronized(objA) {
  synchronized(objB) {
      hacerAlgo();
  }
```

```
synchronized(objB) {
  synchronized(objA) {
     hacerAlgo();
  }
}
```
## Material Bibliográfico

- Meyer, B., *Object Oriented Software Construction*. ISE, Inc. 2nd Ed., 1997.
- Abadi, M., & Cardelli, L. A theory of objects. Springer Science & Business Media, 2012.
- Szyperski, C., Component Software: Beyond Object Oriented Programming. AddisonWesley, 2nd Ed., 2011
- Zamir, S., Ed., Handbook of Object Oriented Technology. CRC Press, 2000.

# PRÓXIMA CLASE